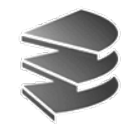

**Ludwig Maximilians Universität München Institut für InformatikLehr- und Forschungseinheit für Datenbanksysteme**

### **Skript zur Vorlesung Datenbanksysteme I**

**Wintersemester 2008/2009**

# **Kapitel 5: Mehr zu SQL**

Vorlesung: Prof. Dr. Christian Böhm Übungen: Annahita Oswald, Bianca Wackersreuther

Skript © 2005 Christian Böhm

http://www.dbs.informatik.uni-muenchen.de/Lehre/DBS

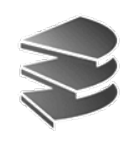

# **Überblick**

• Bisher (Kapitel 3): Operatoren der relationalen Algebra in SQL:

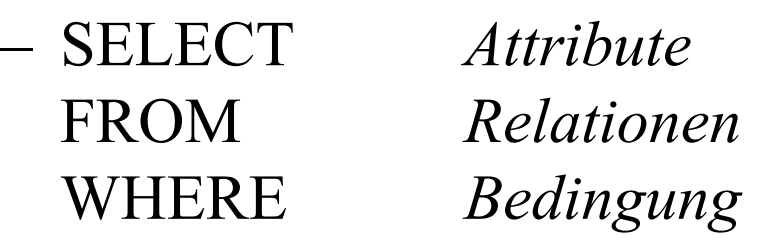

sowie die Mengenoperationen (UNION, EXCEPT, ...)

- In diesem Kapitel: Erweiterungen, die effektives Arbeiten ermöglichen
	- Verschiedene Formen von Quantoren (rel. Kalkül)
	- Aggregationen
	- Sortieren und Gruppieren von Tupeln
	- Sichten

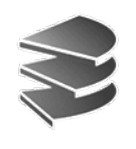

## **Outer Join**

• Problem:

Beim gewöhnlichen ("inner") Join gehen diejenigen Tupel verloren, die keine Joinpartner in der jeweiligen anderen Relation haben

• Beispiel:

Auflistung aller Kunden mit ihren aktuellen Bestellungen: select  $*$  from kunde k, auftrag a where k.kname  $= a$ .kname Kunden ohne aktuellen Auftrag erscheinen nicht.

**Kunde:**

Auftrag: **Kunde**  $\bowtie$  Auftrag:

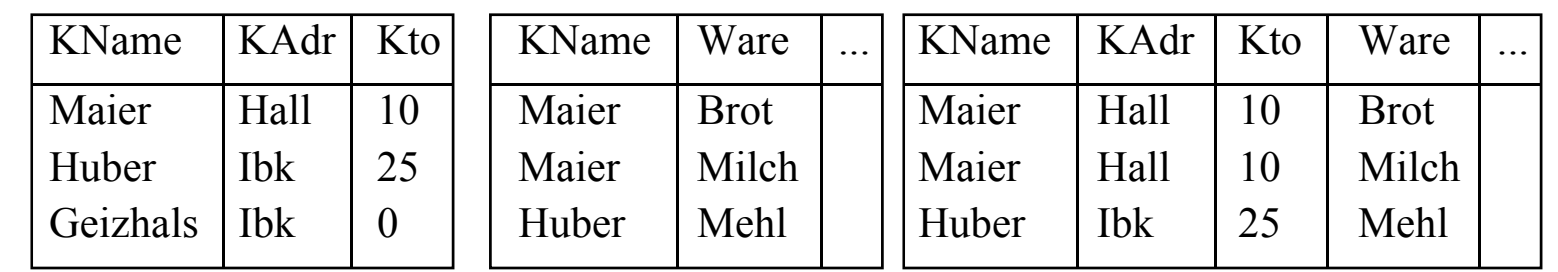

Geizhals erscheint nicht mehr in der erweiterten Liste

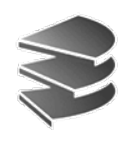

### **Outer Join**

- Ein Outer Join ergänzt das Joinergebnis um die Tupel, die keinen Joinpartner in der anderen Relation haben.
- Das Ergebnis wird mit NULL-Werten aufgefüllt: select \* from kunde natural outer join auftrag

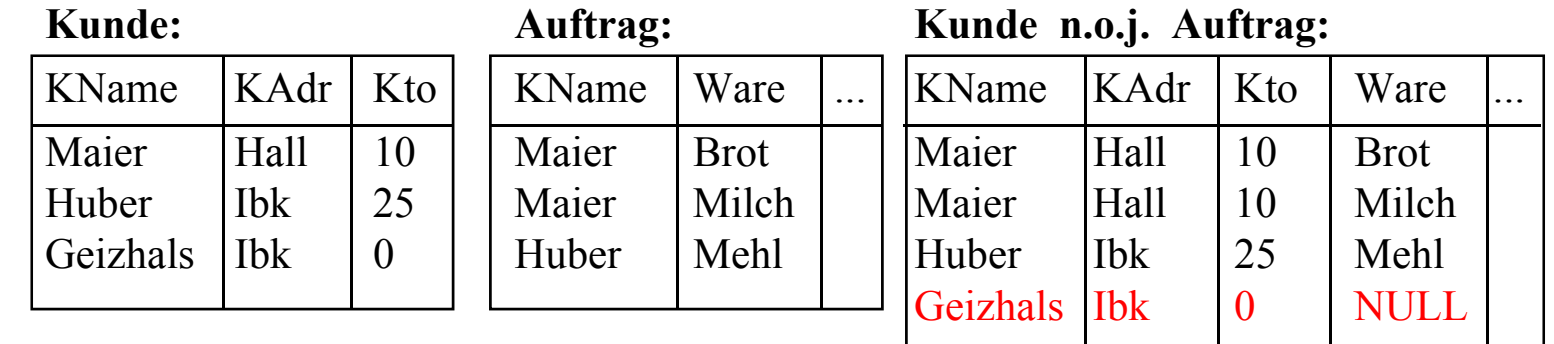

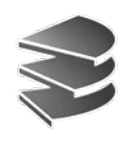

## **Outer Join**

- Aufstellung aller Möglichkeiten:
	- [inner] join: keine verlustfreie Relation, Normalfall
	- left outer join: die linke Relation ist verlustfrei
	- right outer join: die rechte Relation ist verlustfrei
	- [full] outer join: beide Relationen verlustfrei
- Kombinierbar mit Schlüsselworten natural, on, ..

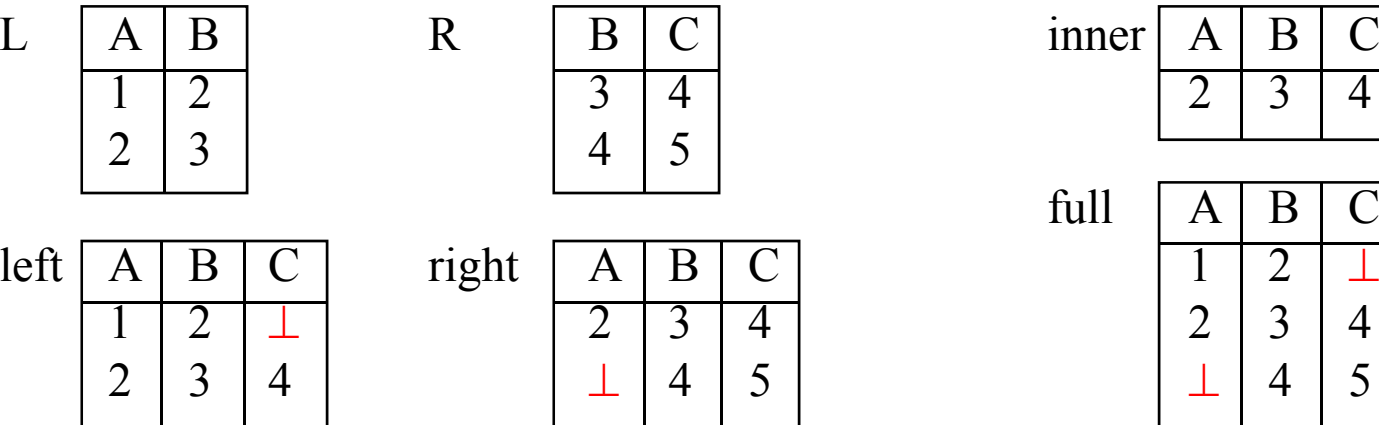

| $inner \,   \, A \,   \, B$ |  |  |
|-----------------------------|--|--|
|                             |  |  |

 $full$ 

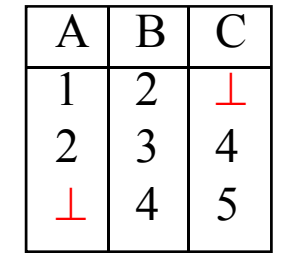

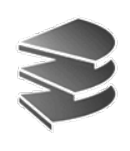

## **Quantoren und Subqueries**

- Quantoren sind Konzept des Relationenkalküls
- In relationaler Algebra nicht vorhanden
- Können zwar simuliert werden:
	- Existenzquantor implizit durch Join und Projektion:  $\{x \in R \mid \exists y \in S: ... \}$  =  $\pi_{R,*} (\sigma ... (R \times S))$
	- Allquantor mit Hilfe des Quotienten  ${x \in R \mid \forall y \in S: ...} \equiv (\sigma ... (R)) \div S$
- Häufig Formulierung mit Quantoren natürlicher
- SQL: Quantifizierter Ausdruck in einer Subquery

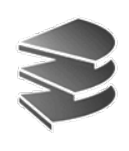

# **Quantoren und Subqueries**

- Beispiel für eine Subquery **select** \* **from** Kunde **where exists** (**select**...**from**...**where**...)
- In Where-Klausel der Subquery auch Zugriff auf Relationen/Attribute der Hauptquery **Subquery**
- Eindeutigkeit ggf. durch Aliasnamen für Relationen (wie bei Self-Join):

**select** \*

**from** kunde k1

**where exists**

)

 ( **select** \* **from** Kunde k2 **where** k1.Adr=k2.Adr **and**...

Kapitel 5: Mehr zu SQL Datenbanksysteme I Kapitel 5: Mehr zu SQL Datenbanksysteme I

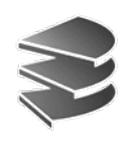

### **Existenz-Quantor**

- Realisiert mit dem Schlüsselwort exists
- Der ∃-quantifizierte Ausdruck wird in einer Subquery notiert.
- Term **true** gdw. Ergebnis der Subquery **nicht leer**
- Beispiel:

KAdr der Kunden, zu denen ein Auftrag existiert:

```
select KAdr from Kunde k
where exists( select * from Auftrag a
     where a.KName = k.KName
    )
```
Äquivalent mit Join ??

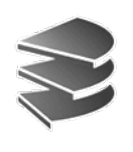

### **Allquantor**

- Keine direkte Unterstützung in SQL
- •Aber leicht ausdrückbar durch die Äquivalenz:

 $\forall$ *x*:  $\psi$ (*x*) ⇔ ¬∃*x*: ¬ $\psi$ (*x*)

- Also Notation in SQL: ...where not exists (select...from...where not...)
- Beispiel:

)

Die Länder, die von der SPD allein regiert werden **select** \* **from** Länder L1

**where** not exists

( **select** \* **from** Länder L2

**where** L1.LName=L2.LName and not L1.Partei='SPD'

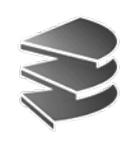

# **Direkte Subquery**

- An jeder Stelle in der **select** und **where**-Klausel, an der ein konstanter Wert stehen kann, kann auch eine Subquery (**select**...**from**...**where**...) stehen.
- Einschränkungen:
	- Subquery darf nur ein Attribut ermitteln (Projektion)
	- Subquery darf nur ein Tupel ermitteln (Selektion)
- Beispiel: Dollarkurs aus Kurstabelle

**select**Preis,

Preis \* ( **select** Kurs **from** Devisen

**where** DName = 'US\$' ) **as** USPreis

**from** Waren **where** ...

• Oft schwierig, Eindeutigkeit zu gewährleisten...

Kapitel 5: Mehr zu SQL Datenbanksysteme I Kapitel 5: Mehr zu SQL Datenbanksysteme I

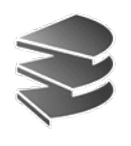

### **Weitere Quantoren**

- Quantoren bei Standard-Vergleichen in WHERE
- Formen:
	- $-A_i \Theta$  all (select...from...where...)  $\forall$ -Quantor
	- $-A_i\,\Theta$  some (select...from...where...)
	- $-A_i \Theta$  any (select...from...where...)

∃-Quantor

Vergleichsoperatoren  $\Theta \in \{ =, <, \leq, >, \geq, \leq, \leq \}$ 

- Bedeutung:
	- $A_i \Theta$  all (Subquery)  $\equiv \{...\,|\,\forall t \in$  Subquery:  $A_i \Theta t\}$
	- ist größer als alle Werte, die sich aus Subquery ergeben
- Einschränkung bezüglich Subquery:
	- Darf nur ein Ergebnis-Attribut ermitteln
	- Aber mehrere Tupel sind erlaubt

Menge nicht Relation

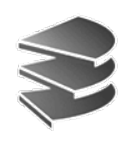

### **Beispiel**

• Ermittle den Kunden mit dem höchsten Kontostand

**from** Kunde

```
select KName, KAdr 
from Kunde
where Kto >= all ( select Kto
```
•Äquivalent zu folgendem Ausdruck mit EXISTS:

)

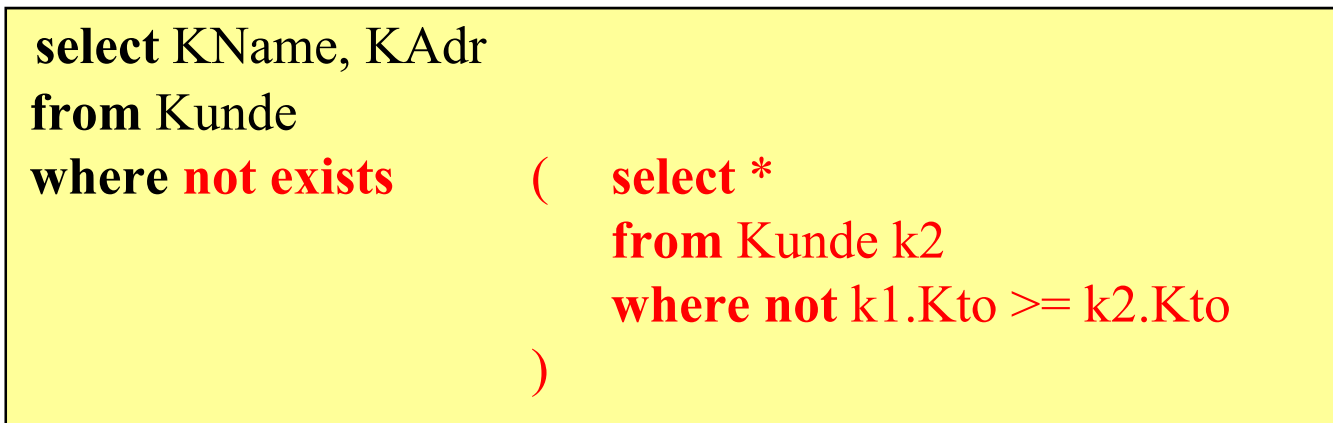

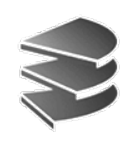

# **Subquery mit IN**

- Nach dem Ausdruck *Ai* [**not**] **in** ... kann stehen:
	- –Explizite Aufzählung von Werten: *Ai* **in** (2,3,5,7,11,13)
	- –- Eine Subquery:
		- *Ai* **in** (**select** wert **from** Primzahlen **where** wert<=13)

Auswertung:

- Erst Subquery auswerten
- In explizite Form  $(2,3,5,7,11,13)$  umschreiben
- •Dann einsetzen
- Zuletzt Hauptquery auswerten

# **Beispiele**

- Gegeben:
	- MagicNumbers (Name: String, Wert: Int)

Primzahlen (Zahl: Int)

• Anfrage: Alle MagicNumbers, die prim sind **select** \* **from** MagicNumbers **where** Wert **in**

( **select** Zahl **from** Primzahlen)

- ist äquivalent zu folgender Anfrage mit EXISTS: **select** \* **from** MagicNumbers **where exists** ( **select** \* **from** Primzahlen **where** Wert = Zahl)
- und zu folgender Anfrage mit SOME/ANY/ALL: **select** \* **from** MagicNumbers **where** Wert = **some** (**select** Zahl **from** Primzahlen)

## **Beispiele**

- Gegeben:
	- MagicNumbers (Name: String, Wert: Int)
	- Primzahlen (Zahl: Int)
- Anfrage: Alle MagicNumbers, die **nicht** prim sind **select** \* **from** MagicNumbers **where** Wert **not in** (**select** Zahl **from** Primzahlen)
- ist äquivalent zu folgender Anfrage mit EXISTS: **select** \* **from** MagicNumbers **where not exists** (**select** \* **from** Primzahlen **where** Wert = Zahl)
- und zu folgender Anfrage mit SOME/ANY/ALL: **select** \* **from** MagicNumbers **where** Wert <> **all** (**select** Zahl **from** Primzahlen)

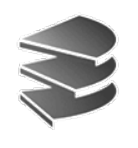

### **Sortieren**

- In SQL mit ORDER BY  $A_1, A_2, ...$
- Bei mehreren Attributen: Lexikographisch

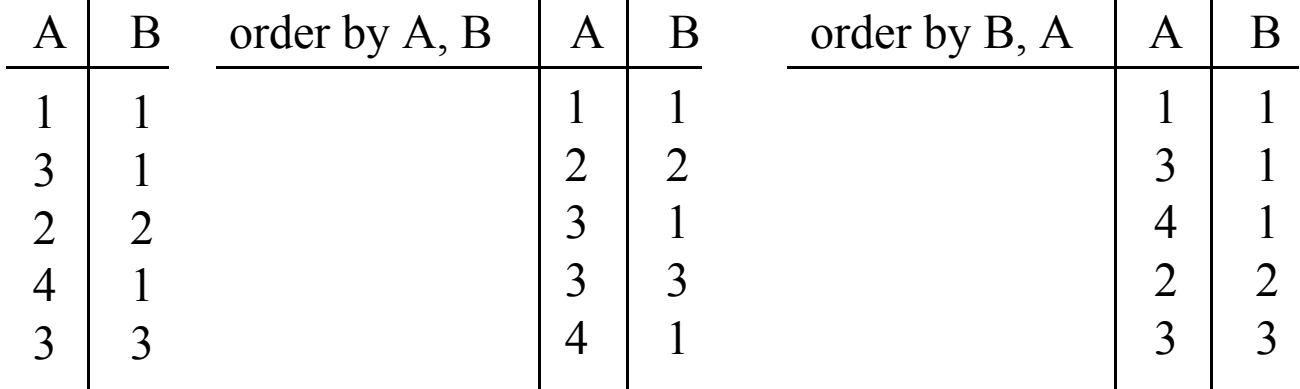

- Steht am Schluß der Anfrage
- Nach Attribut kann man ASC für aufsteigend (Default) oder DESC für absteigend angeben
- Nur Attribute der SELECT-Klausel verwendbar

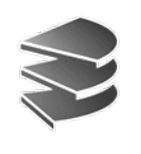

### **Beispiel**

- Gegeben:
	- MagicNumbers (Name: String, Wert: Int)
	- Primzahlen (Zahl: Int)
- Anfrage: Alle MagicNumbers, die prim sind, sortiert nach dem Wert beginnend mit größtem

**select** \* **from** MagicNumbers **where** Wert **in** (**select** Zahl **from** Primzahlen) **order by** Wert **desc**

• Nicht möglich:

**select** Name **from** MagicNumbers **order by** Wert

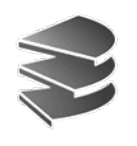

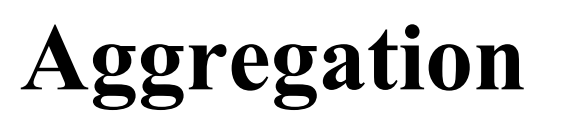

- Berechnet Eigenschaften ganzer Tupel-Mengen
- Arbeitet also Tupel-übergreifend
- Aggregatfunktionen in SQL:
	- –**count** Anzahl der Tupel bzw. Werte
	- **sum**Summe der Werte einer Spalte
	- $-$  avg **avg** Durchschnitt der Werte einer Spalte
	- $-$  max **max** größter vorkommender Wert der Spalte
	- **min**kleinster vorkommender Wert
- Aggregate können sich erstrecken:
	- auf das gesamte Anfrageergebnis
	- auf einzelne Teilgruppen von Tupeln (siehe später)

Kapitel 5: Mehr zu SQL Datenbanksysteme I Kapitel 5: Mehr zu SQL Datenbanksysteme I

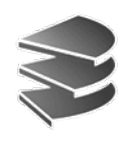

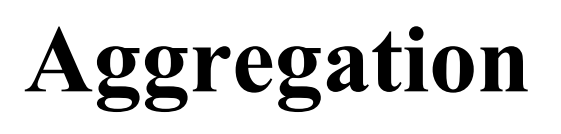

- Aggregatfunktionen stehen in der Select-Klausel
- Beispiel:

Gesamtzahl und Durchschnitt der Einwohnerzahl aller Länder, die mit 'B' beginnen:

```
select sum (Einw), avg (Einw) 
from länder 
where LName like 'B%'
```
- Ergebnis ist immer ein einzelnes Tupel: Keine Mischung aggregierte/nicht aggregierte Attribute
- Aggregate wie **min** oder **max** sind ein einfaches Mittel, um Eindeutigkeit bei Subqueries herzustellen (vgl. S. 10)

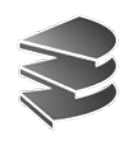

## **Aggregation**

- NULL-Werte werden ignoriert (auch bei **count**)
- Eine Duplikatelimination kann erzwungen werden
	- **count** (**distinct** KName) zählt verschiedene Kunden
	- **count** (**all** KName) zählt alle Einträge (außer **NULL**)
	- **count** (KName) ist identisch mit **count** (**all** KName)
	- **count** (\*) zählt die Tupel des Anfrageergebnisses (macht nur bei NULL-Werten einen Unterschied)
- Beispiel:

Produkt (PName, Preis, ...)

Alle Produkte, mit unterdurchschnittlichem Preis:

**select** \***from** Produkt **where** Preis < (**select avg** (Preis) **from** Produkt)

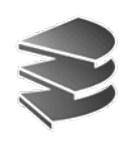

- Aufteilung der Ergebnis-Tupel in Gruppen
- Ziel: Aggregationen
- Beispiel:

Mitarbeiter

Gesamtgehalt und Anzahl Mitarbeiter pro Abteilung

Aggregationen:

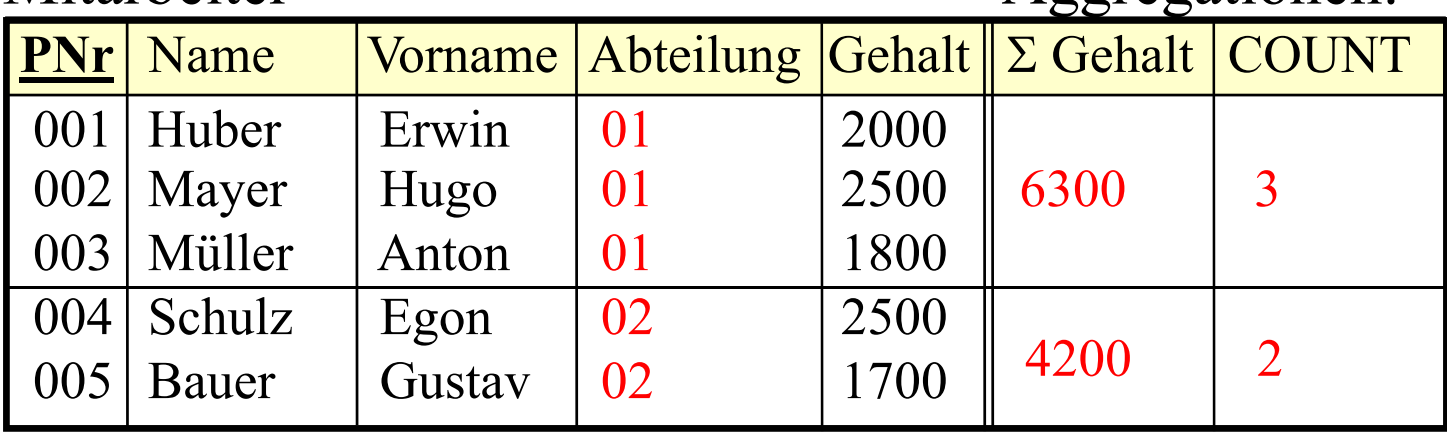

• Beachte: So in SQL nicht möglich!

Anfrage-Ergebnis soll wieder eine Relation sein

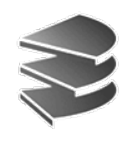

### Mitarbeiter

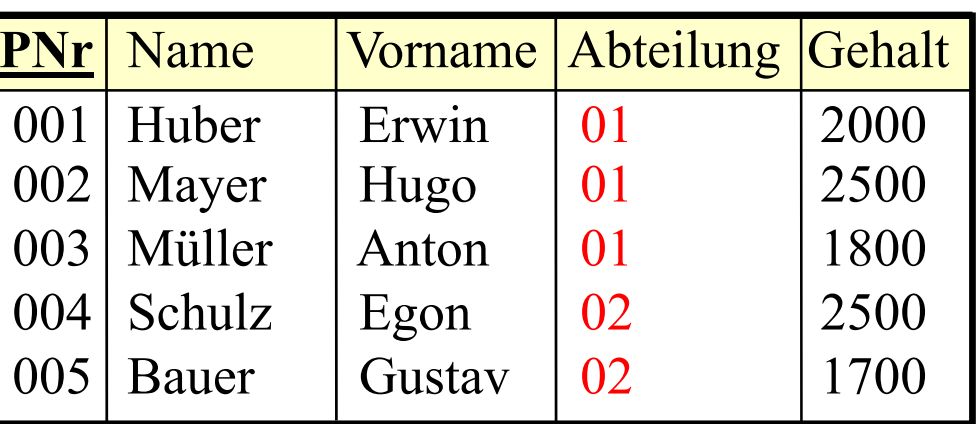

• In SQL:

**select** Abteilung, **sum** (Gehalt), **count** (\*) **from** Mitarbeiter **group by** Abteilung

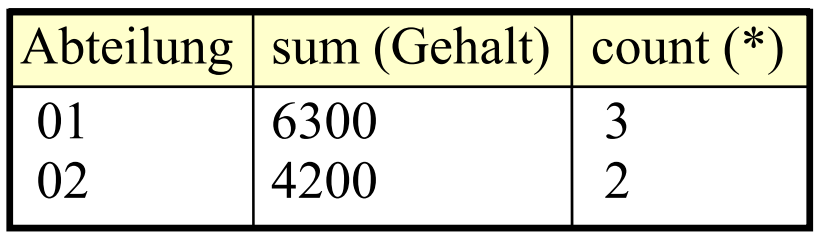

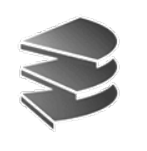

- Syntax in SQL: **select** ... siehe unten**from** ... [**where** ...] **[group by**  $A_1, A_2, ...$ [**having** ...]] siehe Seite 27*ff*. [**order by** ...]
- Wegen Relationen-Eigenschaft des Ergebnisses Einschränkung der **select**-Klausel. Erlaubt sind:
	- Attribute aus der Gruppierungsklausel (incl. arithmetischer Ausdrücke etc.)
	- Aggregationsfunktionen auch über andere Attribute, count (\*)
	- in der Regel kein **select** \* **from**...

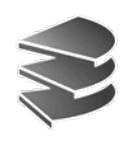

• Beispiel: Nicht möglich!!!

### Mitarbeiter

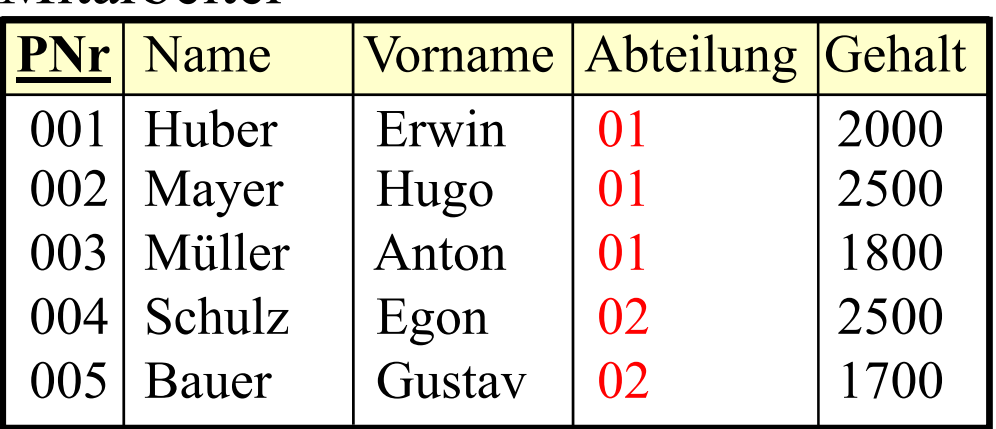

• **select** PNr, Abteilung, **sum** (Gehalt) **from** Mitarbeiter **group by** Abteilung

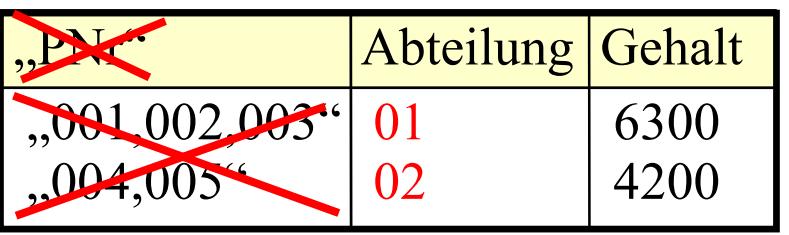

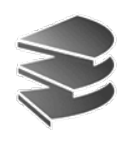

# **Gruppierung mehrerer Attribute**

• Etwa sinnvoll in folgender Situation:

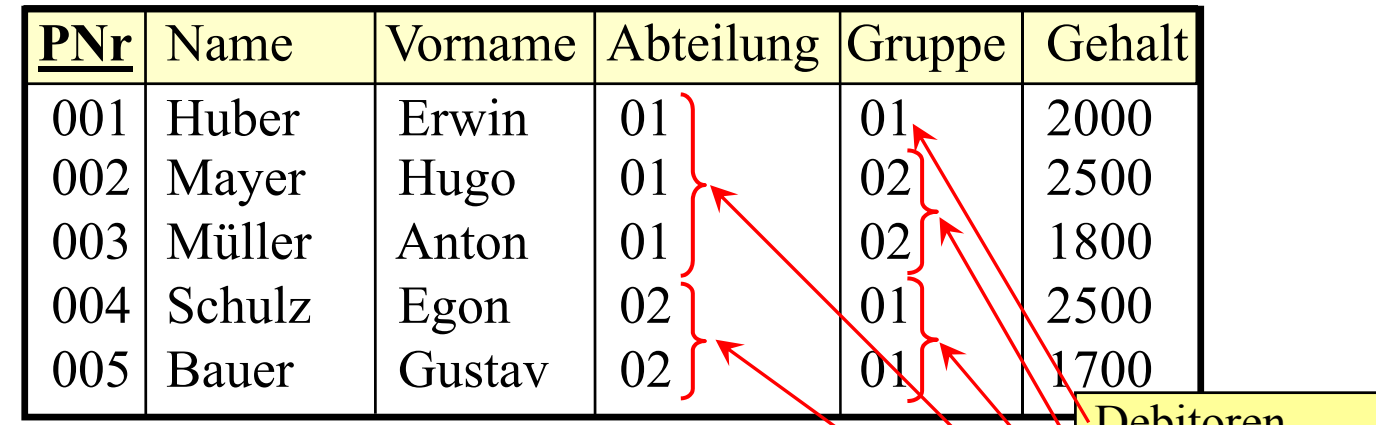

Gesamtgehalt in jeder Gruppe: **select**

- Abteilung, Gruppe, **sum**(Gehalt)
- **from**Mitarbeiter
- **group by** Abteilung, Gruppe

DebitorenKreditorenFernsehgeräte **Buchhaltung** Produktion

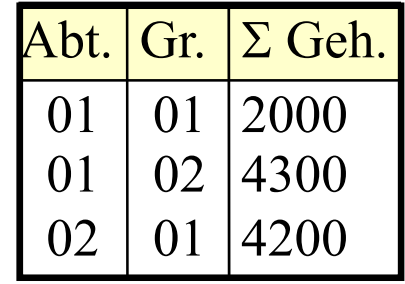

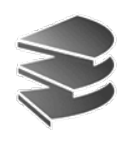

# **Gruppierung mehrerer Attribute**

Oft künstlich wegen **select**-Einschränkung:

Mitarbeiter  $\bowtie$  Abteilungen

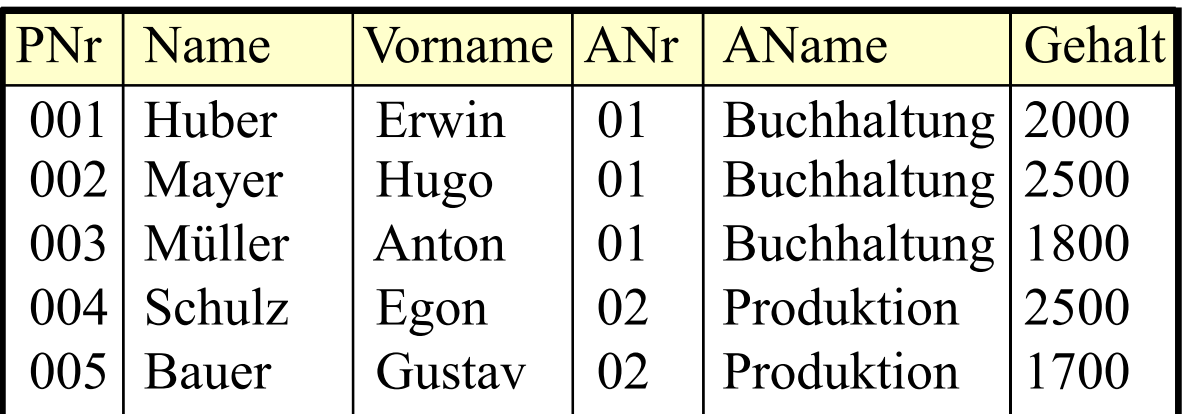

- Nicht möglich, obwohl AName von ANr funktional abh.: **select** ANr, AName, sum(Gehalt) **from** ... **where** ... **group by** ANr
- • Aber wegen der funktionalen Abhängigkeit identisch mit: **select** ANr, AName, sum(...) **from** ... **where** ... **group by** ANr, AName
- Weitere Möglichkeit (ebenfalls wegen Abhängigkeit): **select** ANr, **max** (AName), sum(...) **from** ... **where** ... **group by** ANr

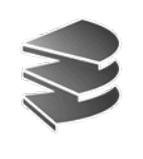

# **Die Having-Klausel**

- Motivation: Ermittle das Gesamt-Einkommen in jeder Abteilung, die mindestens 5 Mitarbeiter hat
- In SQL nicht möglich: **select** ANr, **sum** (Gehalt) **from** Mitarbeiter **where count**  $(*) \ge 5$ **group by** ANr STATT DESSEN: **having count**  $(*) \geq 5$

**GEHT NICHT!** 

• Grund: Gruppierung wird erst nach den algebraischen Operationen ausgeführt

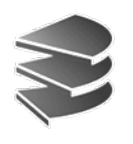

## **Auswertung der Gruppierung**

An folgendem Beispiel: **select** A, **sum**(D) **from** ... **where** ... **group by** A, B **having sum** (D) < 10 **and max** (C) = 4

**from/where**

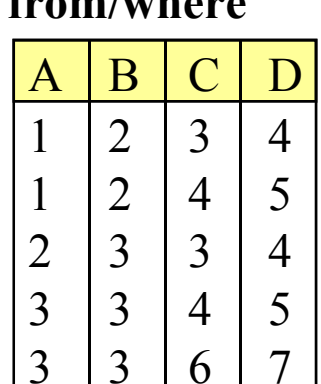

**Gruppenbildung Aggregation**

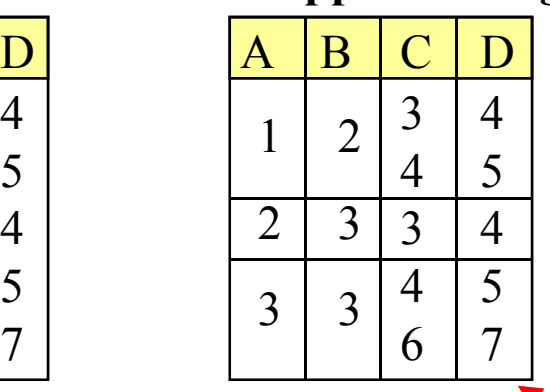

1. Schritt: 2. Schritt: 3. Schritt:

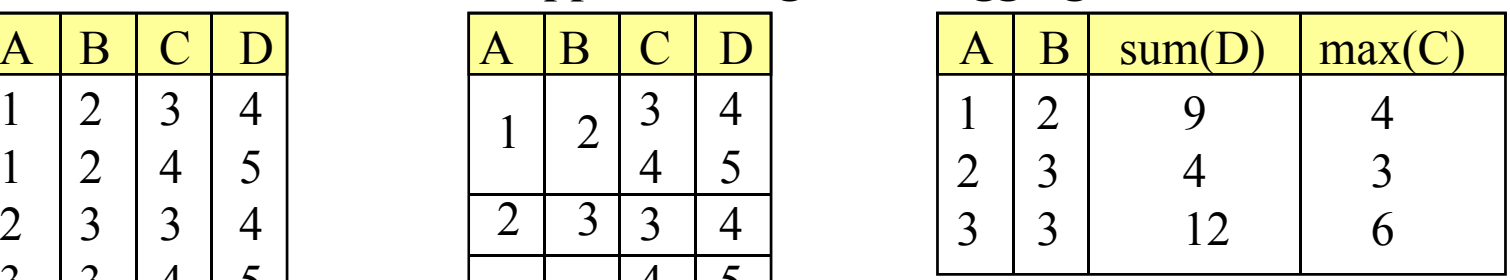

temporäre "nested relation"

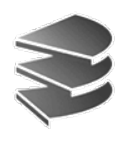

# **Auswertung der Gruppierung**

An folgendem Beispiel: **select** A, **sum**(D) **from** ... **where** ... **group by** A, B **having sum**  $(D) < 10$  **and max**  $(C) = 4$ 

### 3. Schritt: 4. Schritt: 5. Schritt:

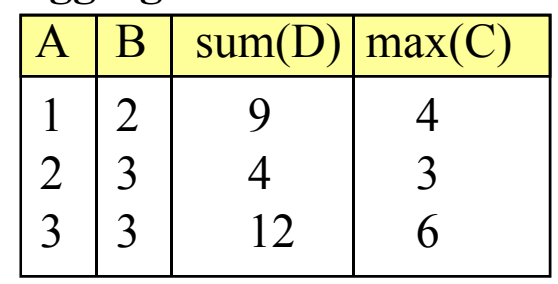

### **Aggregation having (=Selektion) Projektion**

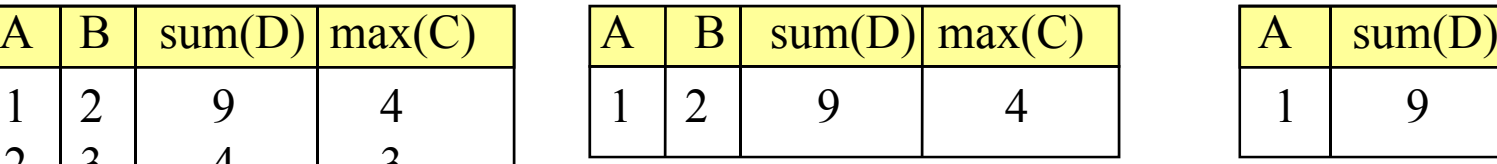

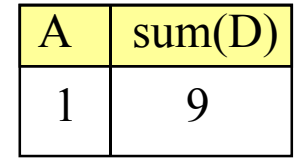

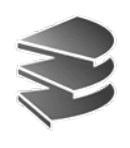

### **Generierung eindeutiger Schlüssel**

- Keine Standard-Konstrukte in SQL
- ORACLE: Sequenz als eigenes DB-Objekt create sequence SName ; insert into Mitarbeiter values (SName.nextval, 'Müller', ...) ;
- MySQL: Auto-Increment-Attribute einer Tabelle create table Mitarbeiter

PNr integer not null auto increment,

```
...
     ) ;
insert into Mitarbeiter values (NULL, 'Müller ', ...) ;
Bei NULL wird automatisch Maximalwert+1 gesetzt
```
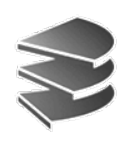

## **Architektur eines DBS**

Drei-Ebenen-Architektur zur Realisierung von

- **physischer**
- **und logischer**

Datenunabhängigkeit (nach ANSI/SPARC)

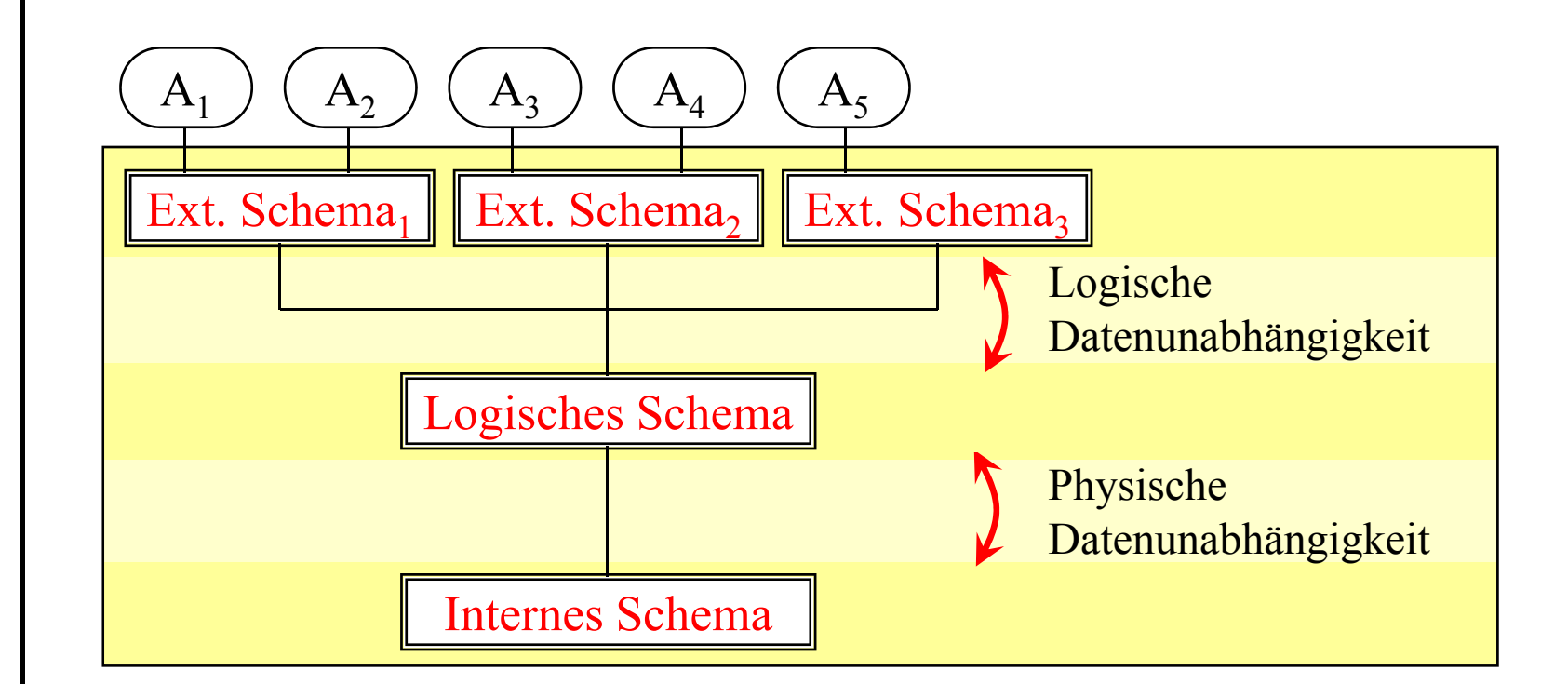

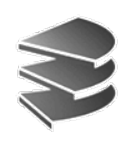

### **Externe Ebene**

- Gesamt-Datenbestand ist angepasst, so dass jede Anwendungsgruppe nur die Daten sieht, die sie...
	- sehen will (Übersichtlichkeit)
	- sehen soll (Datenschutz)
- Logische Datenunabhängigkeit
- In SQL:

Realisiert mit dem Konzept der Sicht (View)

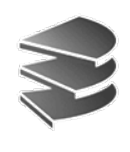

# **Was ist eine Sicht (View)?**

- Virtuelle Relation
- Was bedeutet virtuell?
	- Die View sieht für den Benutzer aus wie eine Relation:
		- **select** ... **from** *View*<sub>1</sub>, *Relation*<sub>2</sub>, ... **where** ...
		- mit Einschränkung auch: **insert, delete** und **update**
	- Aber die Relation ist nicht real existent/gespeichert; Inhalt ergibt sich durch Berechnung aus anderen Relationen
- Besteht aus zwei Teilen:
	- Relationenschema für die View (nur rudimentär)
	- Berechnungsvorschrift, die den Inhalt festlegt: SQL-Anfrage mit **select** ... **from** ... **where**

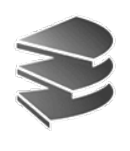

# **Viewdefinition in SQL**

- Das folgende DDL-Kommando erzeugt eine View **create [or replace] view** *VName*  $[(A_1, A_2, \ldots)]^*$  **as select** ...
- Beispiel: Eine virtuelle Relation Buchhalter, nur mit den Mitarbeitern der Buchhaltungsabteilung: **create view** Buchhalter **as select** PNr,Name,Gehalt **from** Mitarbeiter **where** ANr=01
- Die View *Buchhalter* wird erzeugt:

### Mitarbeiter

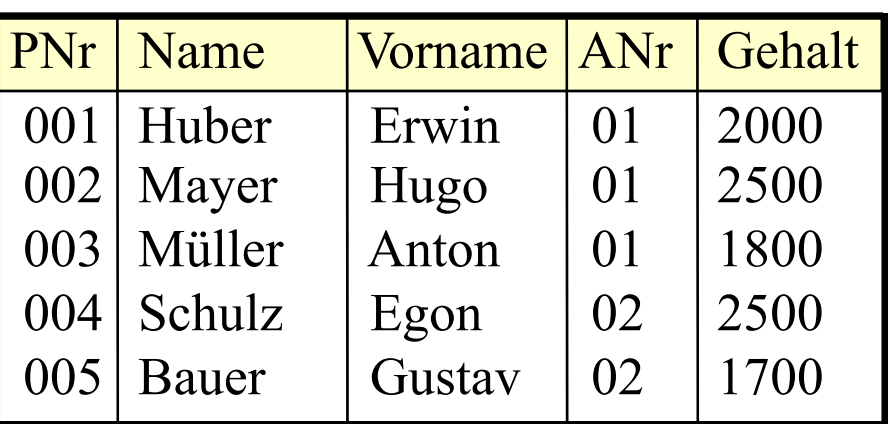

### Buchhalter

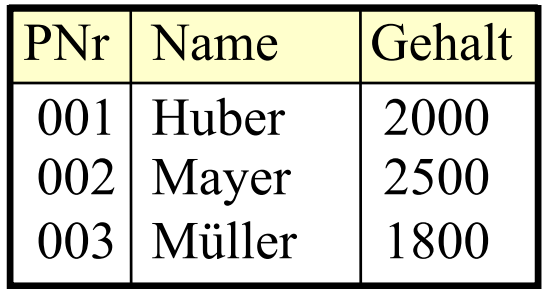

\*relativ unüblich

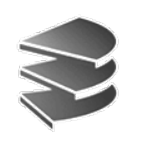

### **Konsequenzen**

- Automatisch sind in dieser View alle Tupel der Basisrelation, die die Selektionsbedingung erfüllen
- An diese können beliebige Anfragen gestellt werden, auch in Kombination mit anderen Tabellen (Join) etc: select \* from Buchhalter where Name like 'B%'
- In Wirklichkeit wird lediglich die View-Definition in die Anfrage eingesetzt und dann ausgewertet:

Buchhalter:

**select** PNr,Name,Gehalt **from** Mitarbeiter **where** ANr=01

select \* from Buchhalter where Name like 'B%' select \* from ( select PNr, Name, Gehalt from Mitarbeiter where ANr=01 ) where Name like 'B%'

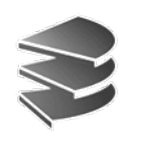

### **Konsequenzen**

- Bei Updates in der Basisrelation (Mitarbeiter) ändert sich auch die virtuelle Relation (Buchhalter)
- Umgekehrt können (mit Einschränkungen) auch Änderungen an der View durchgeführt werden, die sich dann auf die Basisrelation auswirken
- Eine View kann selbst wieder Basisrelation einer neuen View sein (View-Hierarchie)
- Views sind ein wichtiges Strukturierungsmittel für Anfragen und die gesamte Datenbank

Löschen einer View: **drop view** *VName*

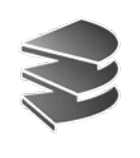

### **In Views erlaubte Konstrukte**

- Folgende Konstrukte sind in Views erlaubt:
	- Selektion und Projektion
		- (incl. Umbenennung von Attributen, Arithmetik)
	- Kreuzprodukt und Join
	- Vereinigung, Differenz, Schnitt
	- Gruppierung und Aggregation
	- Die verschiedenen Arten von Subqueries
- Nicht erlaubt:
	- Sortieren

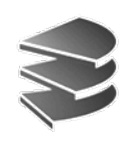

# **Insert/Delete/Update auf Views**

- Logische Datenunabhängigkeit:
	- Die einzelnen Benutzer-/Anwendungsgruppen sollen ausschließlich über das externe Schema (d.h. Views) auf die Datenbank zugreifen (Übersicht, Datenschutz)
	- Insert, Delete und Update auf Views erforderlich
- Effekt-Konformität
	- View soll sich verhalten wie gewöhnliche Relation
	- z.B. nach dem Einfügen eines Tupels muß das Tupel in der View auch wieder zu finden sein, usw.
- Mächtigkeit des View-Mechanismus
	- Join, Aggregation, Gruppierung usw.
	- Bei komplexen Views Effekt-Konformität unmöglich

Kapitel 5: Mehr zu SQL Datenbanksysteme I<br>Kapitel 5: Mehr zu SQL Datenbanksysteme I

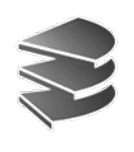

# **Insert/Delete/Update auf Views**

- Wir untersuchen die wichtigsten Operationen in der View-Definition auf diese Effekt-Konformität
	- Projektion
	- Selektion
	- Join
	- Aggregation und Gruppierung
- Wir sprechen von Projektions-Sichten usw.
	- Änderung auf Projektionssicht muß in Änderung der Basisrelation(en) transformiert werden
- Laufendes Beispiel:
	- MGA (Mitarbeiter, Gehalt, Abteilung)
	- AL (Abteilung, Leiter)

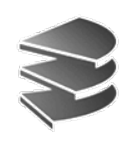

## **Projektionssichten**

• Beispiel:

**create view** MA **as select** Mitarbeiter, Abteilung **from** MGA

• Keine Probleme beim Löschen und Update:

**delete from** MA **where** Mitarbeiter = ... → **delete from** MGA **where** Mitarbeiter = ...

• Bei Insert müssen wegprojizierte Attribute durch NULL-Werte oder bei der Tabellendefinition festgelegte Default-Werte belegt werden:

```
insert into MA values ('Weber', 001)
→ insert into MGA values ('Weber', NULL, 001)
```
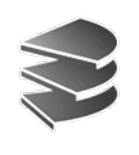

### **Projektionssichten**

- Problem bei Duplikatelimination (**select distinct**): Keine eindeutige Zuordnung zwischen Tupeln der View und der Basisrelation:
- Bei Arithmetik in der Select-Klausel: Rückrechnung wäre erforderlich:

**create view** P **as select** 3\*x\*x\*x+2\*x\*x+x+1 **as** y **from** A

- Der folgende Update wäre z.B. problematisch: **insert into** P **set** y = 0 **where** ...
- womit müsste x besetzt werden?Mit der Nullstelle des Polynoms  $f(x) = 3x^3 + 2x^2 + x + 1$ Nullstellensuche kein triviales mathematisches Problem

Kein **insert/delete/update** bei **distinct**/Arithmetik

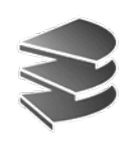

### **Selektionssichten**

• Beispiel:

**create view** MG **as select** \* **from** MGA **where** Gehalt >= 20

- • Beim Ändern (und Einfügen) kann es passieren, dass ein Tupel aus der View verschwindet, weil es die Selektionsbedingung nicht mehr erfüllt: **update** MG **set** Gehalt = 19 **where** Mitarbeiter = 'Huber'
- Huber ist danach nicht mehr in MG
- Dies bezeichnet man als Tupel-Migration: Tupel verschwindet, taucht aber vielleicht dafür in anderer View auf

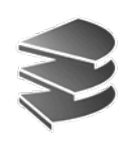

### **Selektionssichten**

- Dies ist manchmal erwünscht
	- Mitarbeiter wechselt den zuständigen Sachbearbeiter, jeder Sachbearbeiter arbeitet mit "seiner" View
- Manchmal unerwünscht
	- Datenschutz
- Deshalb in SQL folgende Möglichkeit:

**create view** MG **as select** \* **from** MGA **where** Gehalt >= 20**with check option**

• Die Tupel-Migration wird dann unterbunden Fehlermeldung bei: **update** MG **set** Gehalt = 19 **where** ...

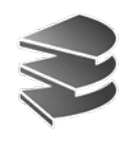

### **Join-Views**

• Beispiel:

**create view** MGAL **as select** Mitarbeiter, Gehalt, MGA.Abteilung, Leiter **from** MGA, AL **where** MGA.Abteilung = AL.Abteilung

• Insert in diese View nicht eindeutig übersetzbar: **insert into** MGAL **values** ('Schuster', 30, 001, 'Boss') → **insert into** MGA **values** ('Schuster', 30, 001)

wenn kein Tupel (001, 'Boss') in AL existiert:

→ **insert into** AL **values** (001, 'Boss')

→ **update** AL **set** Leiter='Boss' **where** Abteilung=001 oder Fehlermeldung ?

• Daher: Join-View in SQL nicht updatable

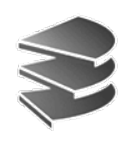

## **Aggregation, group by, Subquery**

- Auch bei Aggregation und Gruppierung ist es nicht möglich, eindeutig auf die Änderung in der Basisrelation zu schließen
- Subqueries sind unproblematisch, sofern sie keinen Selbstbezug aufweisen (Tabelle in from-Klausel der View wird nochmals in Subquery verwendet)

Eine View, die keiner der angesprochenen Problemklassen angehört, heisst **Updatable View**. Insert, delete und update sind möglich.

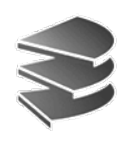

### **Materialisierte View**

Hier nur Begriffserklärung:

- Eine sog. materialisierte View ist keine virtuelle Relation sondern eine real gespeicherte
- Der Inhalt der Relation wurde aber durch eine Anfrage an andere Relationen und Views ermittelt
- In SQL einfach erreichbar durch Anlage einer Tabelle *MVName* und Einfügen der Tupel mit: **insert into** *MVName* (**select ... from ... where**)
- • Bei Änderungen an den Basisrelationen keine automatische Änderung in *MVName* und umgekehrt
- DBS bieten oft auch spezielle Konstrukte zur Aktualisierung (Snapshot, Trigger)

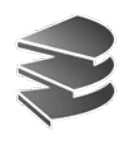

### **Rechtevergabe**

- Basiert in SQL auf Relationen bzw. Views
- Syntax:

**gran<sup>t</sup>** *Rechteliste* **on** Relation **to** *Benutzerliste* [**with grant option**]

*Relation* bzw*. View*

- *Rechteliste*:
	- all [privileges]
	- select, insert, delete (mit Kommas sep.)
	- update (optional in Klammern: Attributnamen)

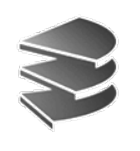

## **Rechtevergabe**

- *Benutzerliste*:
	- Benutzernamen (mit Passwort identifiziert)
	- **to public** (an alle)
- Grant Option: Recht, das entsprechende Privileg selbst weiterzugeben
- Rücknahme von Rechten: **revoke** *Rechteliste* **on** *Relation* **from** *Benutzerliste* [**restrict**] *Abbruch, falls Recht bereits weitergegeben*
	- [**cascade**] *ggf. Propagierung der Revoke-Anweisung*